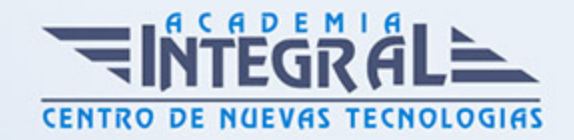

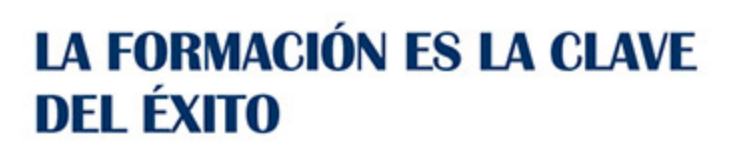

...............

# Guía del Curso

## Análisis de elementos finitos con SolidWorks

Modalidad de realización del curso: Online Titulación: Diploma acreditativo con las horas del curso

### **OBJETIVOS**

En este curso de SolidWorks Simulation el alumno adquirirá los conocimientos necesarios para realizar análisis por elementos finitos con SolidWorks Simulation realizando para ello diferentes casos de análisis estático lineales, caída, fatiga, frecuencia o pandeo. Ponemos a disposición tanto de estudiantes como de profesionales del sector de la ingeniería nuestro cursos de Cálculo de Elementos Finitos con SolidWorks Simulation. Una de las herramientas principales de SolidWorks que marcan la diferencia con respecto a los usuarios a nivel estándar del programa.

### CONTENIDOS

### MÓDULO 1 | INTRODUCCIÓN AL CÁLCULO DE ELEMENTOS FINITOS

1. Manual Teórico Introducción al Cálculo de Elementos Finitos

### MÓDULO 2 | INTRODUCCIÓN A FEM CON SOLIDWORKS

- 1. Manual Teórico Introducción a FEM de SolidWorks
- 2. Introducción al Modulo FEM de SolidWorks (8:34)
- 3. Activación del Analysis Manager (6:10)
- 4. Creación y preparación de un análisis (8:32)

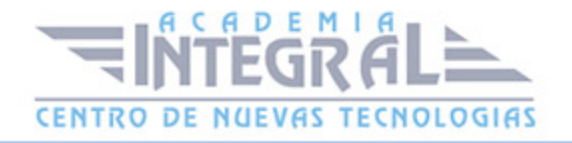

- 5. Establecimiento de unidades (5:58)
- 6. Establecimiento de materiales (15:39)
- 7. Definición del mallado (7:10)

### MÓDULO 3 | CONFICIONES DE FRONTERA

- 1. Manual Teórico Condiciones de Frontera
- 2. Geometría fija (9:12)
- 3. Inamovible (3:09)
- 4. Rodillo Control deslizante (3:46)
- 5. Bisagra fija (3:29)
- 6. Simetría (5:30)
- 7. Simetría circular (7:07)
- 8. Geometría de referencia (6:36)
- 9. Caras planas (1:42)
- 10. Sobre caras cilíndricas (3:00)
- 11. Sobre caras esféricas (2:45)
- 12. Soporte elástico (1:44)

### MÓDULO 4 | DEFINICIÓN DE LA APLIACIÓN DE CARGAS

- 1. Manual Teórico Definición de la Aplicación de Cargas
- 2. Fuerza (11:56)
- 3. Torsión (2:16)
- 4. Presión (4:58)
- 5. Gravedad (5:02)
- 6. Carga centrífuga (3:17)
- 7. Cargas de apoyo (6:42)
- 8. Temperatura (5:43)
- 9. Carga Masa remota (14:54)
- 10. Masa distribuida (4:04)

#### MÓDULO 5 | CONTACTOS Y CONECTORES

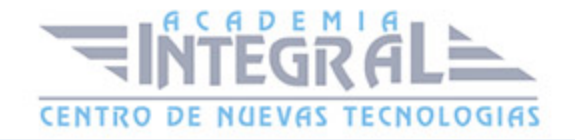

- 1. Manual Teórico Contactos y Conectores
- 2. Contactos (13:02)
- 3. Contactos entre componentes (6:51)
- 4. Unión rígida (3:28)
- 5. Muelle (5:41)
- 6. Pasador (6:26)
- 7. Perno Tornillo (4:10)
- 8. Barra rígida (2:08)
- 9. Soldadura por puntos (6:09)
- 10. Soldadura de arista (3:01)
- 11. Rodamiento (8:27)

### MÓDULO 6 | MALLADO

- 1. Manual Teórico Mallado
- 2. Tipos de mallado (5:54)
- 3. Creación del mallado (18:15)
- 4. Control de malla (3:54)
- 5. Diagnóstico de fallo (4:05)
- 6. Trazados de malla (3:59)

### MÓDULO 7 | HERRAMIENTAS DE RESULTADOS

- 1. Manual Teórico Herramientas de Resultados
- 2. Herramienta de resultados (11:04)
- 3. Factor de seguridad (3:56)
- 4. Trazado de tensiones (4:41)
- 5. Trazado de desplazamientos (11:51)
- 6. Trazado de deformación unitarias (11:17)
- 7. Trazado de percepción de diseño (1:45)
- 8. Trazado de fatiga (3:56)
- 9. Opciones de trazados (5:32)

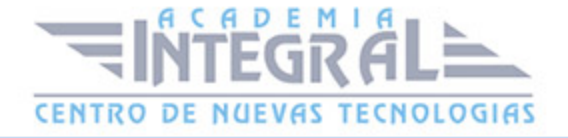

#### MÓDULO 8 | TIPOS DE CASOS

- 1. Manual Teórico Tipos de Casos
- 2. Análisis de frecuencia (8:02)
- 3. Análisis térmico (14:05)
- 4. Análisis de pandeo (5:40)
- 5. Análisis de caída (9:49)
- 6. Estudio de fatiga (18:59)
- 7. Estudio de fatiga Amplitud Constante (4:43)
- 8. Estudio de fatiga Amplitud variable (8:41)
- 9. Estudio de diseño (5:34)
- 10. Estudio de diseño Variables (6:35)
- 11. Estudio de diseño Restricciones (7:13)
- 12. Estudio de diseño Objetivo (6:00)
- 13. Diseño de recipientes a presión (7:14)

### MÓDULO 9 | CASOS PRÁCTICOS SOLIDWORKS SIMULATION

- 1. Manual Casos Prácticos SolidWorks Simulation
- 2. Simulation con SolidWorks Archivos utilizables
- 3. Simulation con SolidWorks Ejercicio 1 (19:23)
- 4. Simulation con SolidWorks Ejercicio 2.1 (16:03)
- 5. Simulation con SolidWorks Ejercicio 2.2 (24:01)
- 6. Simulation con SolidWorks Ejercicio 3 (28:02)
- 7. Simulation con SolidWorks Ejercicio 4 (16:29)
- 8. Simulation con SolidWorks Ejercicio 5 (16:10)
- 9. Simulation con SolidWorks Ejercicio 6.1 (25:09)
- 10. Simulation con SolidWorks Ejercicio 6.2 (45:22)

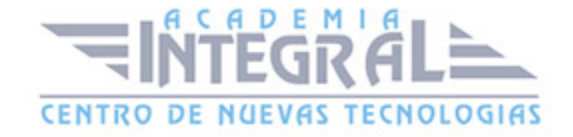

C/ San Lorenzo 2 - 2 29001 Málaga

T1f952 215 476 Fax951 987 941

#### www.academiaintegral.com.es

E - main fo@academiaintegral.com.es